Daniel John Stine AIA, IES, CSI, CDT, Well AP

## Design Integration Using Autodesk Revit 2025 ® **■ ● ● ● ● ● ● ● ● ● ● ●**

Architecture, Structure and MEP

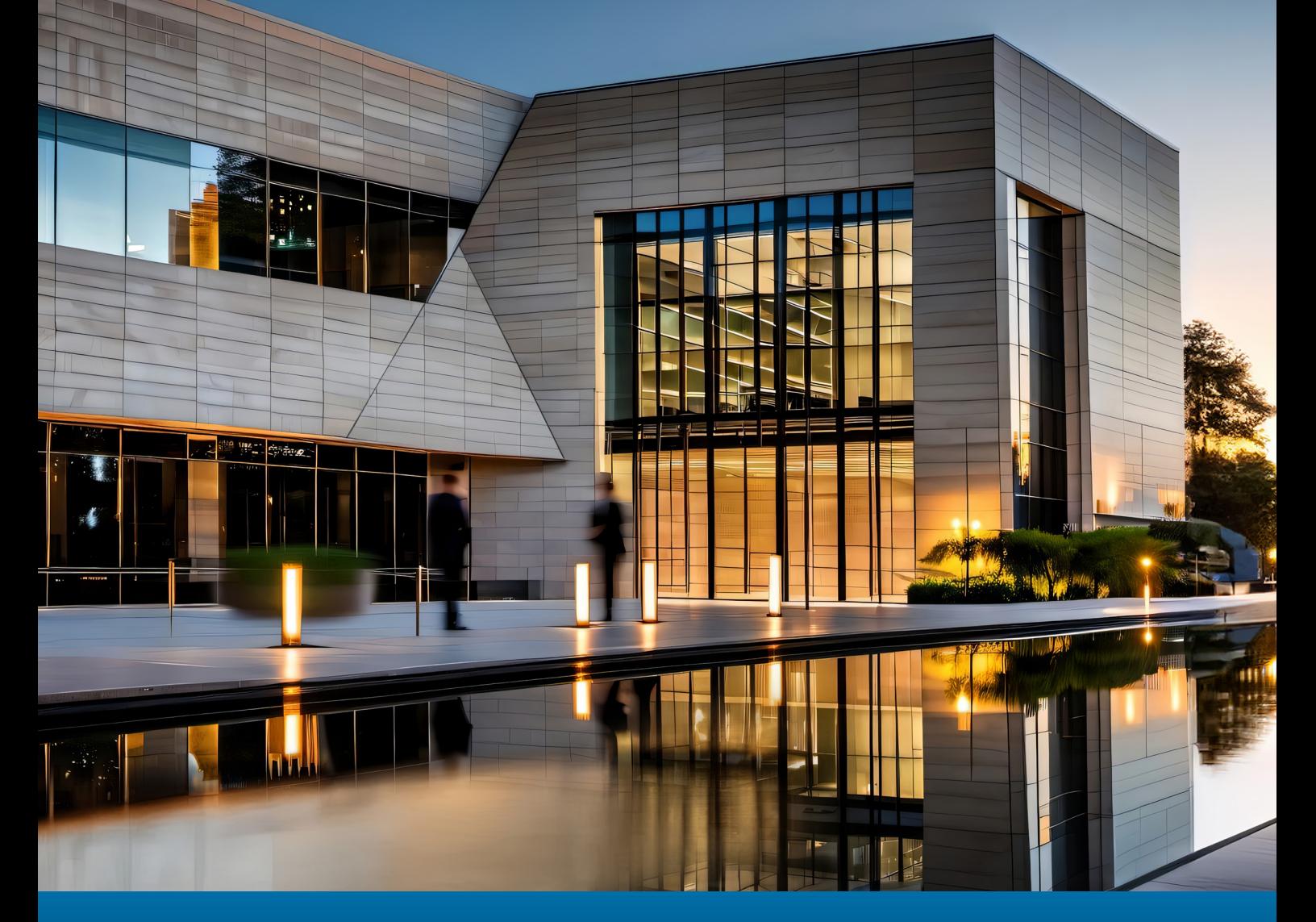

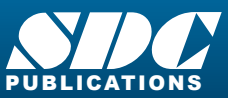

[www.SDCpublications.com](https://www.sdcpublications.com) **Better Textbooks. Lower Prices.**

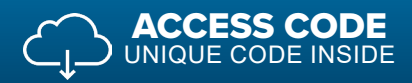

## Visit the following websites to learn more about this book:

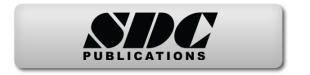

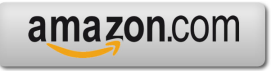

Google books

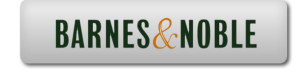

## Table of Contents

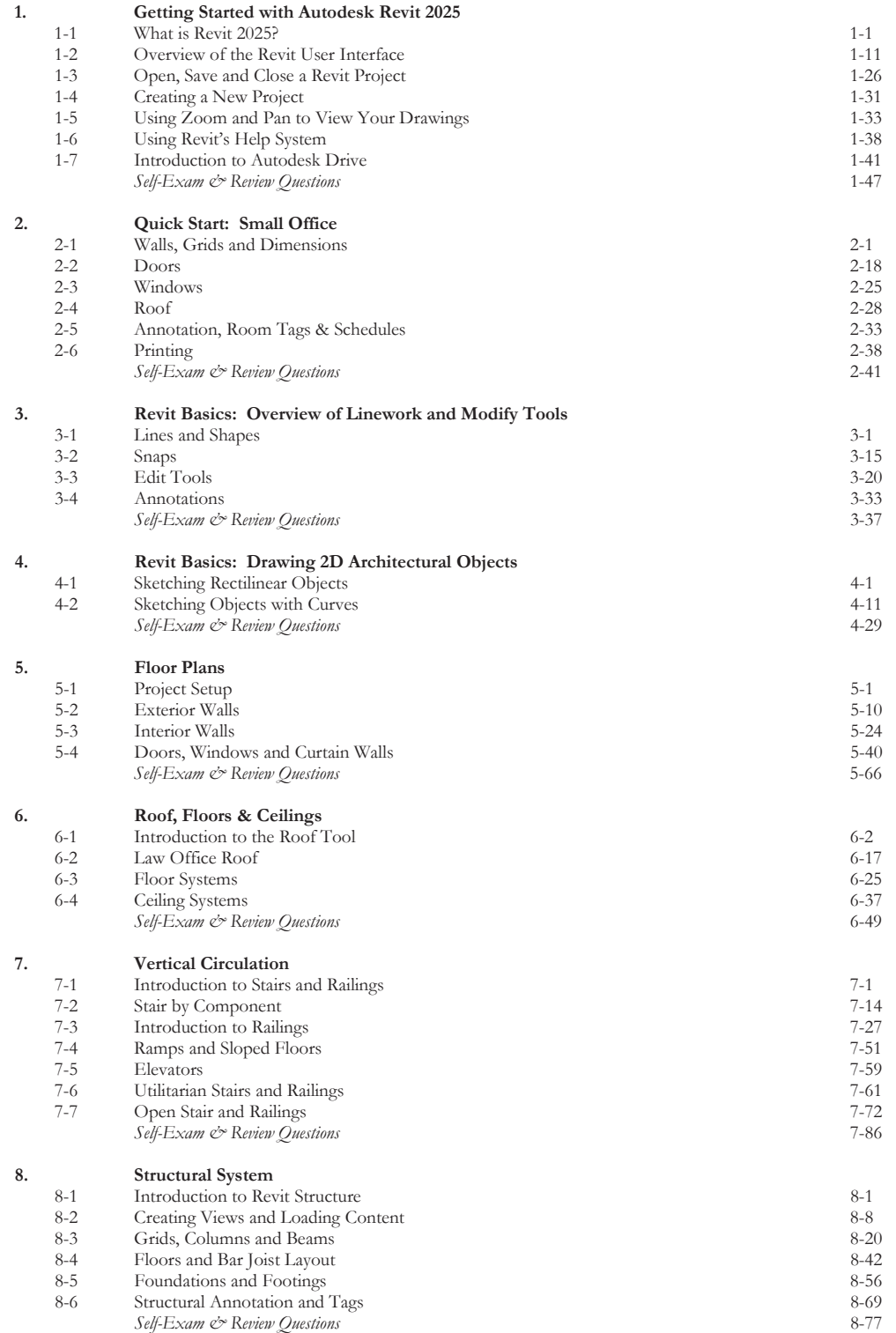

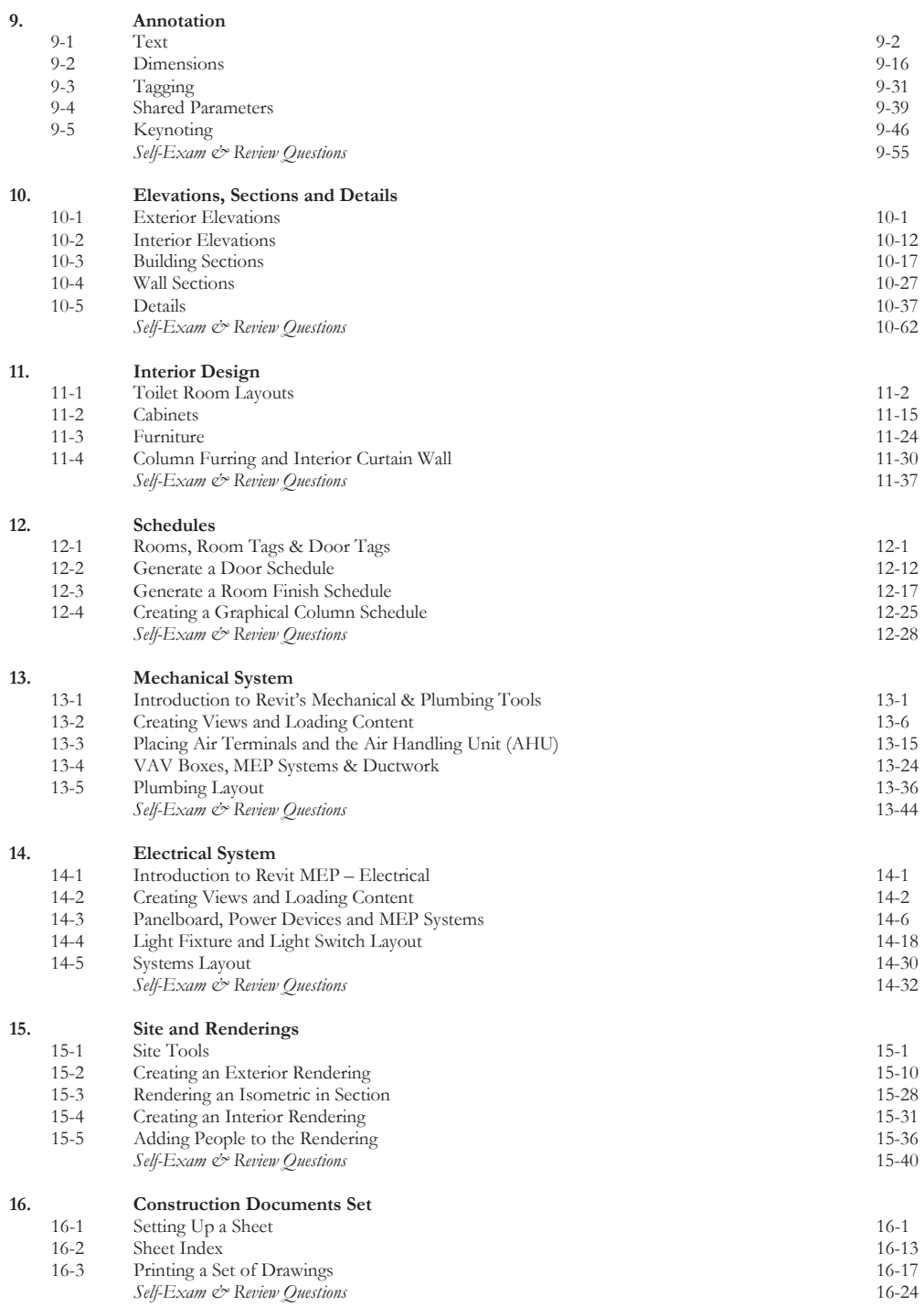

**Index**

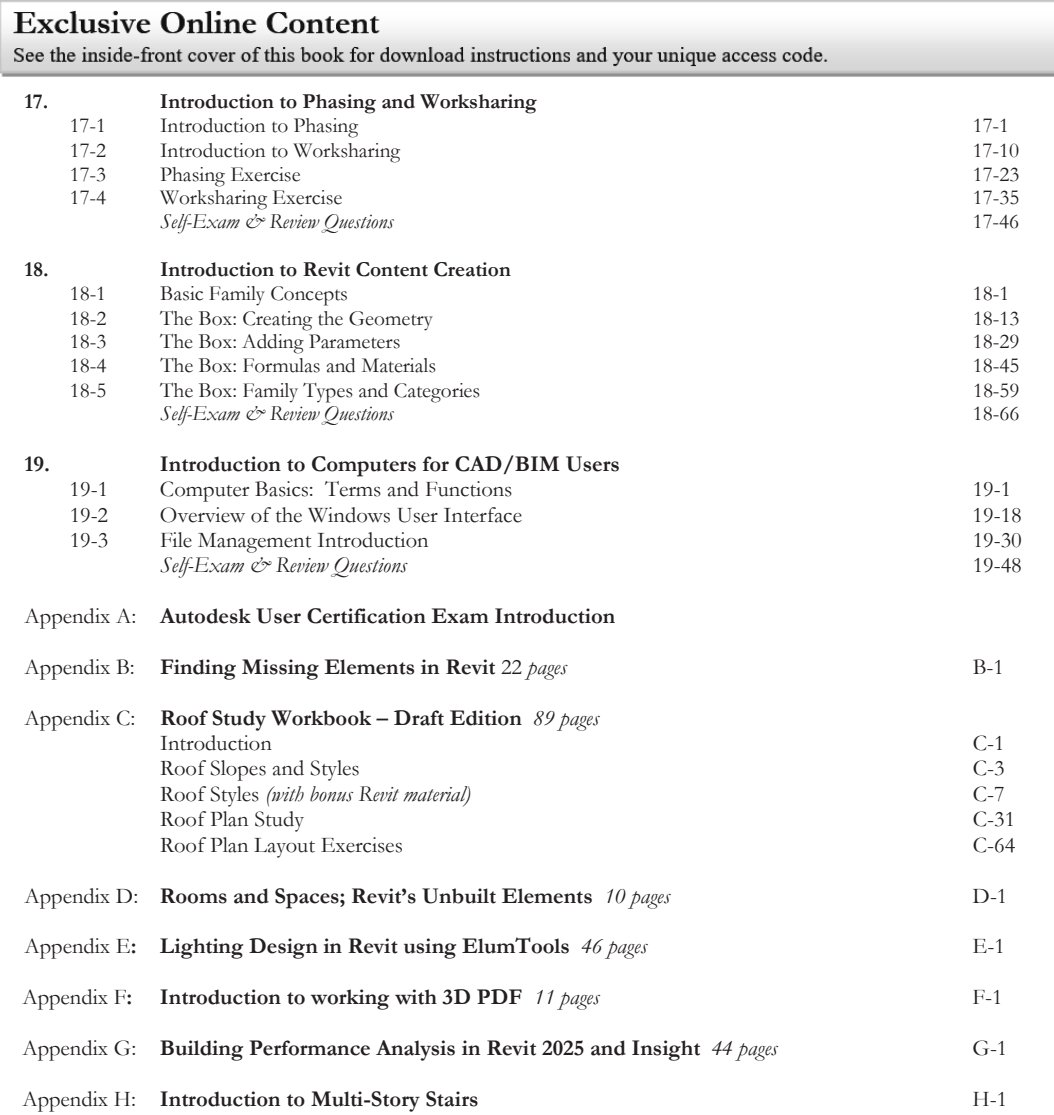

## **Bonus Videos**

This book comes with several short videos, approximately 3-5 minutes long, which can be watched in order while working through this book. The full index of video titles can be found on the next page.

These videos are supplementary and not required to complete the exercises in this book. Rather, the videos are intended to cover many of the fundamental Revit topics in a different context to help the reader better understand this important material. A few videos cover intermediate topics, such as the sloped "cloud" ceiling shown in the image to the right.

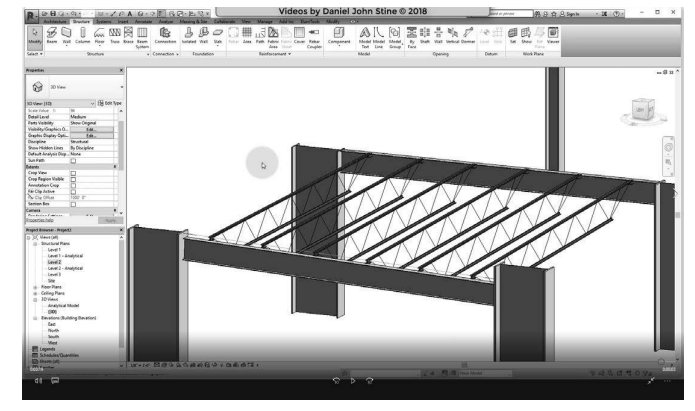